## 2.70.00.01 Sürüm İçeriği

Tiger

## Sürümde Yer Alan Yenilikler **Contract**

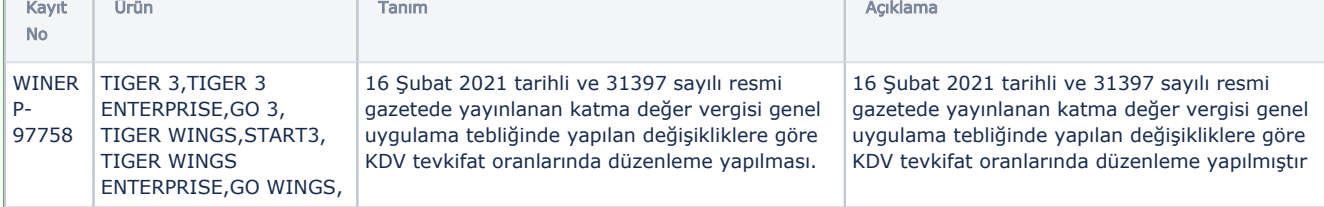

## Sürümde Yer Alan İyileştirmeler

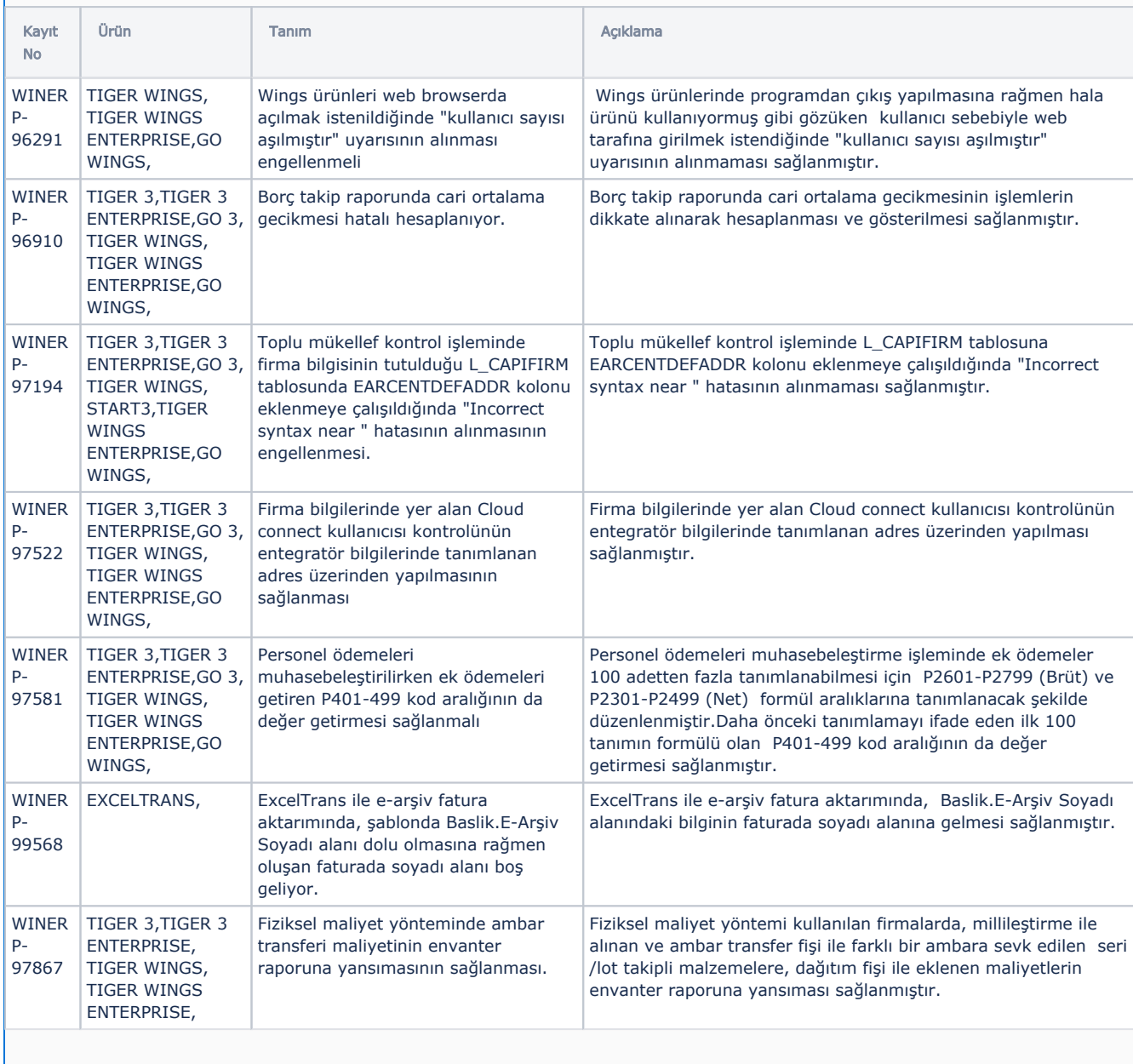

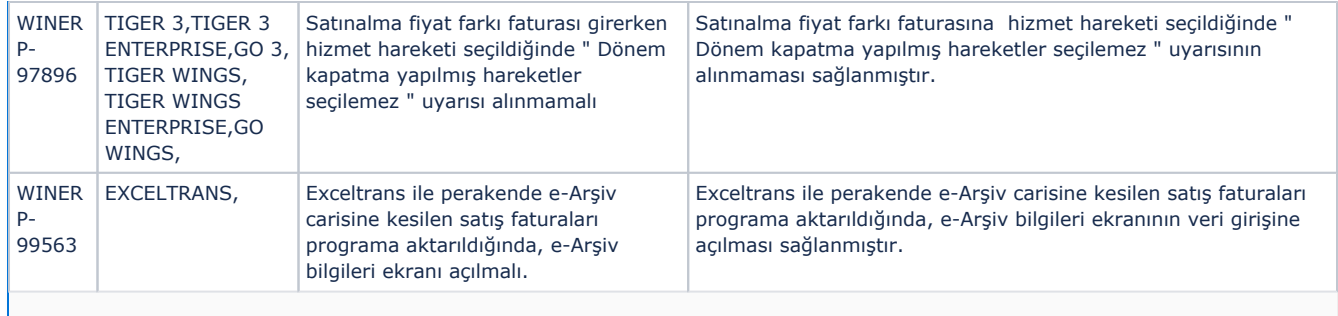